## PID in FastSim

Nicolas Arnaud

#### Orsay SuperB workshop February 16<sup>th</sup> 2009

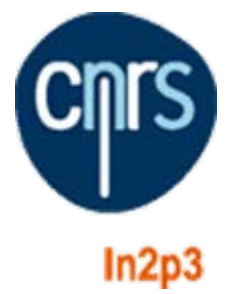

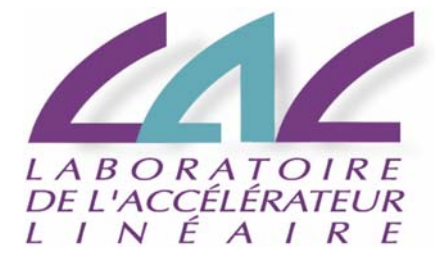

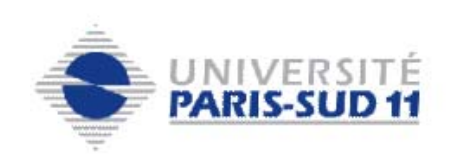

- Status
- (very) Recent developments
- Next steps

## Status

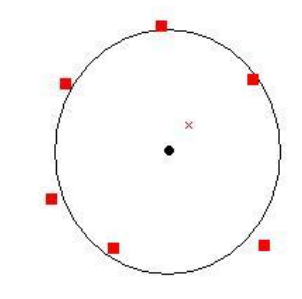

- PacDirc package simulates the DIRC
	- True track goes through bar  $\Rightarrow$  true photons are generated (LUT)
	- Angles recomputed w.r.t. the reconstructed momentum
	- E ■ Cerenkov angle is the mean value; error is rms/ $\sqrt{(t + p_{\text{hotons}})}$
	- $\rightarrow$  to my knowledge: no association problem nor unefficiencies
	- $\rightarrow$  See Wiki for details: [http://mailman.fe.infn.it/superbwiki/index.php/FastSimDoc/DIRC\\_simulation](http://mailman.fe.infn.it/superbwiki/index.php/FastSimDoc/DIRC_simulation)
	- $\rightarrow$  See update from B. Meadows, this session
- PacPid package recently created
	- Contains a description of an aerogel detector for forward PID [not part of the simulation for now]
	- Place for Forward PID and global PID (selectors, etc.) codes
	- Wiki description to be coming soon

## Recent Developments

- PacPid
	- Implemented the first K and  $\pi$  selectors
		- $\rightarrow$  Use likelihood ratios ('LH'-like selectors for BaBarians)
		- $\rightarrow$  Use only DRC information: need dE/dx from SVT and DCH
		- $\rightarrow$  Will use forward PID data when simulated
		- $\rightarrow$  Discovered and fixed a few bugs in the DRC simulation
	- Working on renaming pieces of code
		- $\rightarrow$  essentially « Pid »  $\Rightarrow$  « ForwardPid »

# Next Steps

- Simulate forward PID
	- $\rightarrow$  at least aerogel (Novossibirk + Padova) and TOF
	- $\rightarrow$  easy switch between configurations
	- $\rightarrow$  requires insertion of time information at the PacSimHit level
- Test, improve and add selectors for other particle types
	- $\rightarrow$  dE/dx information for hadron selection @ low momentum
	- $\rightarrow$  muon selector
	- $\rightarrow$  electron selector  $\parallel$  Also needed

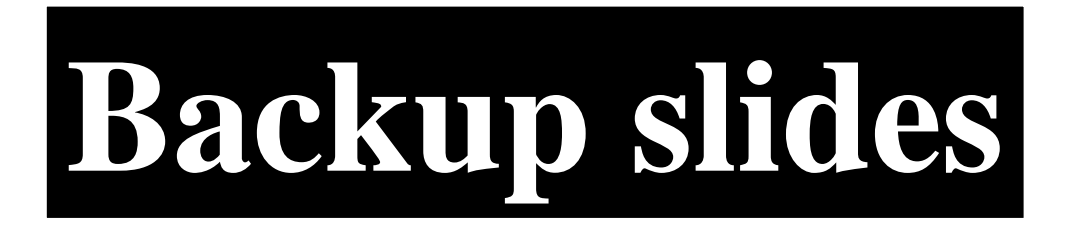